# **HELP - Mail merge email requests**

### Requirements

Desktop platforms: Windows 11 and earlier, macOS, Linux

Desktop software: Notes 14 and earlier, Nomad Web or HCAA 3/2/1, Optional data import: Excel 2021 and earlier

Server platforms: Windows, Linux, IBM i, AIX Server software: Domino 14 and earlier

The Domino administrator should sign the "Print Merge Reporter" and "PMR Mail Merge App" database, or you can click the button below to add/edit "Domino Template Development/NotesMail" entry in your Notes ECL with full Workstation security access. Click Refresh - OK after updating ECL and restart Notes.

Edit Notes / HCAA Execution Control List (ECL)

### **User Guide instructions**

Configure Local Notes POP / SMTP Account instructions - (i.e. Gmail)

If you are <u>not</u> using a native Notes server mailbox account, then you can configure a POP / SMTP account. For example, Local Notes mailboxes can be configured with Gmail / Yahoo accounts to send & receive email via local POP / SMTP Notes client accounts. Open PDF file below for detailed instructions.

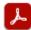

PMR - Configure Local Notes POP SMTP Account.pdf

#### Purchase information

Prices for this product are listed on our web site. We accept all major credit cards and company checks. Additional charges apply for shipping & handling and international checks. Payment options are listed below.

1. Online credit card order: https://www.notesmail.com/orders.nsf/ordersplash?openform&prod=pmr

2. Phone credit card order: +1 212-599-2048 (ET, GMT-5)

3. Fax purchase order: +1 800-839-8810

4. Mail purchase order: See postal address below

## **Technical Support**

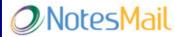

330 East 38th Street, Suite 39G New York, NY 10016-9800 US Tel: +1 212-599-2048 (ET, GMT-5) Fax: +1 800-839-8810 (toll-free)

Web: www.notesmail.com

Email: <u>www.notesmail.com/contactus</u> Chat: <u>www.notesmail.com/chat</u>

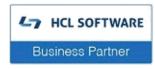

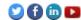